## Formulaire d'adressage à une structure spécialisée d'évaluation et de traitement de la douleur chronique par les soins primaires

**Formulaire de demande de consultation en** *structure douleur chronique* **(SDC)**

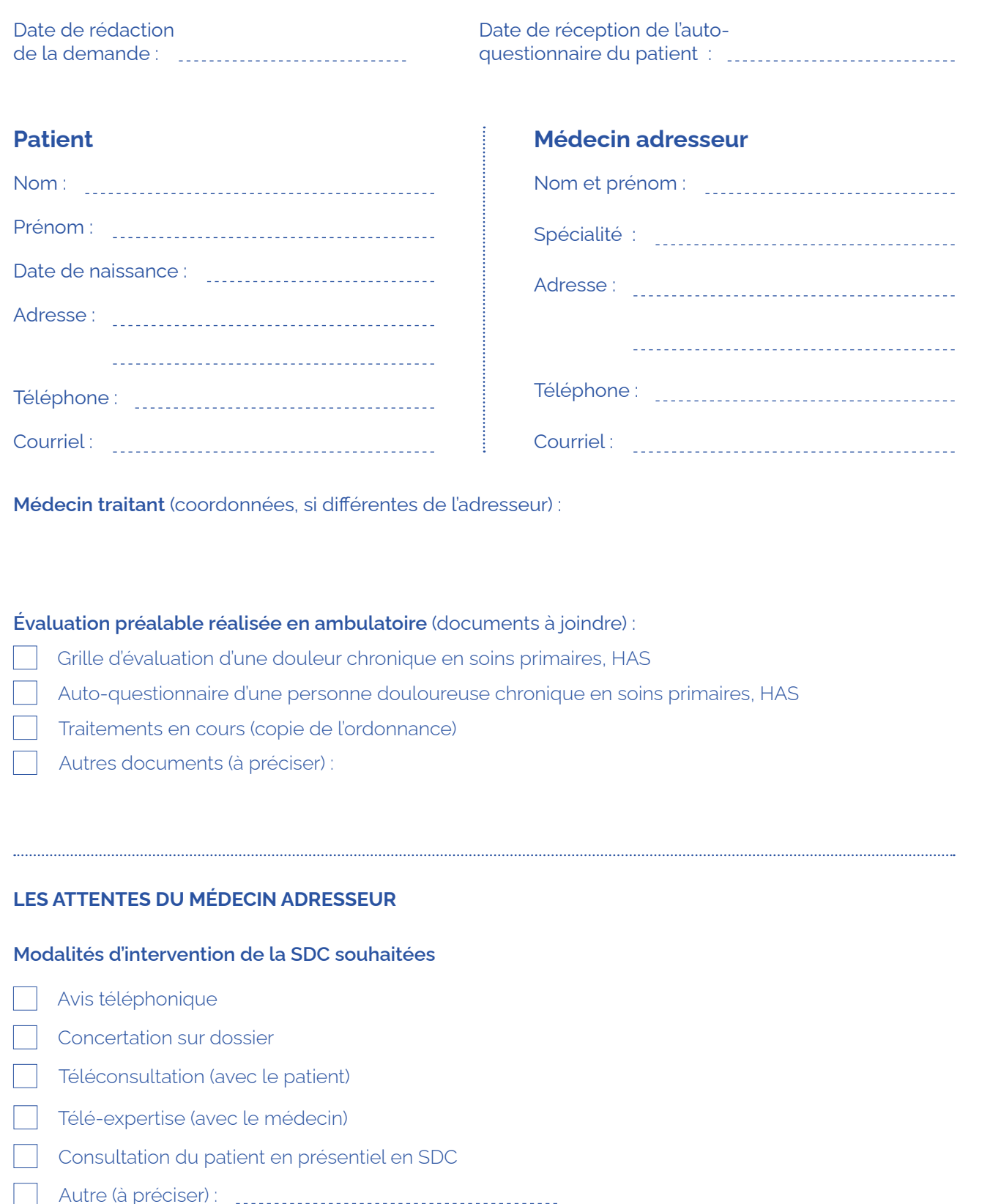

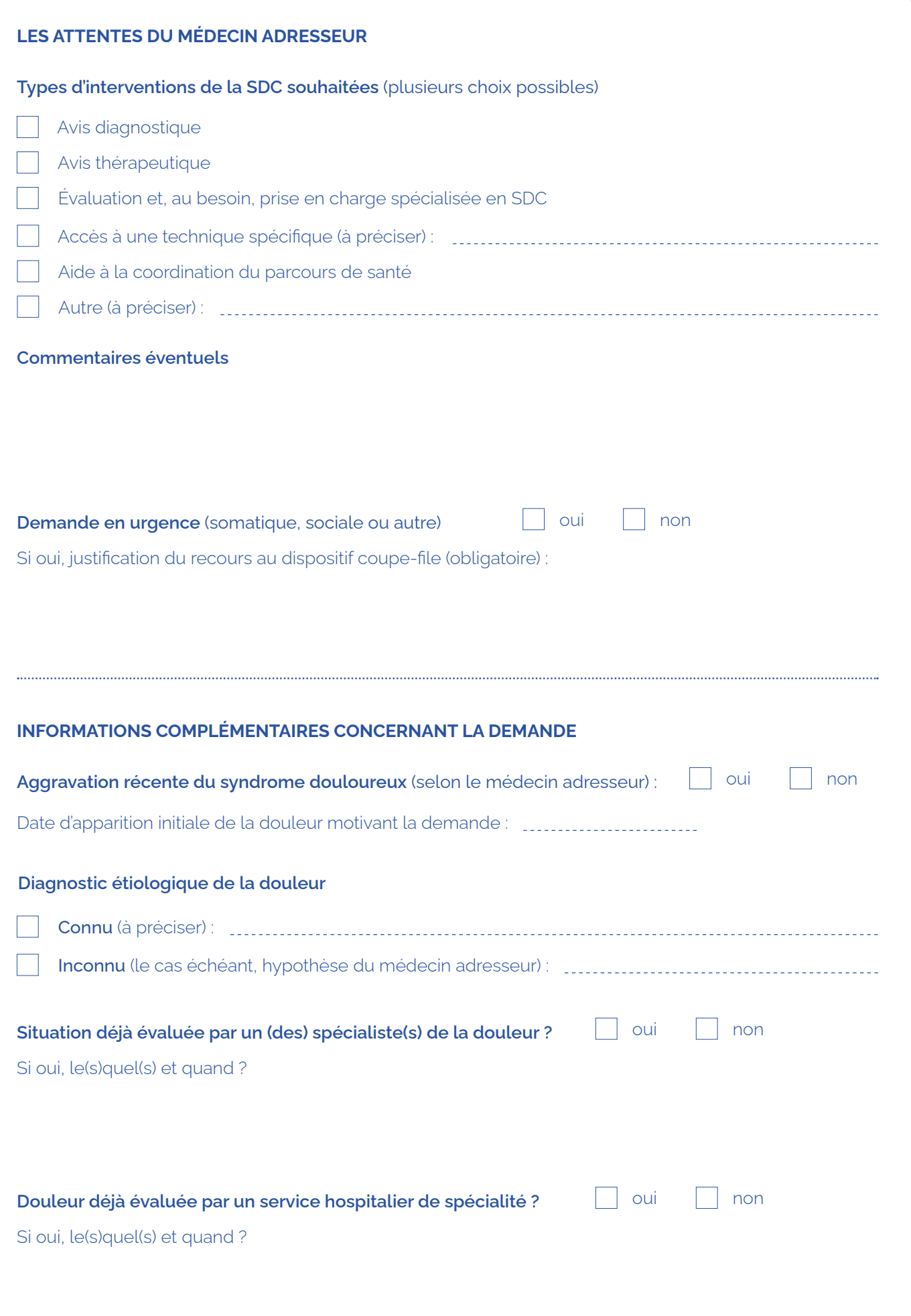

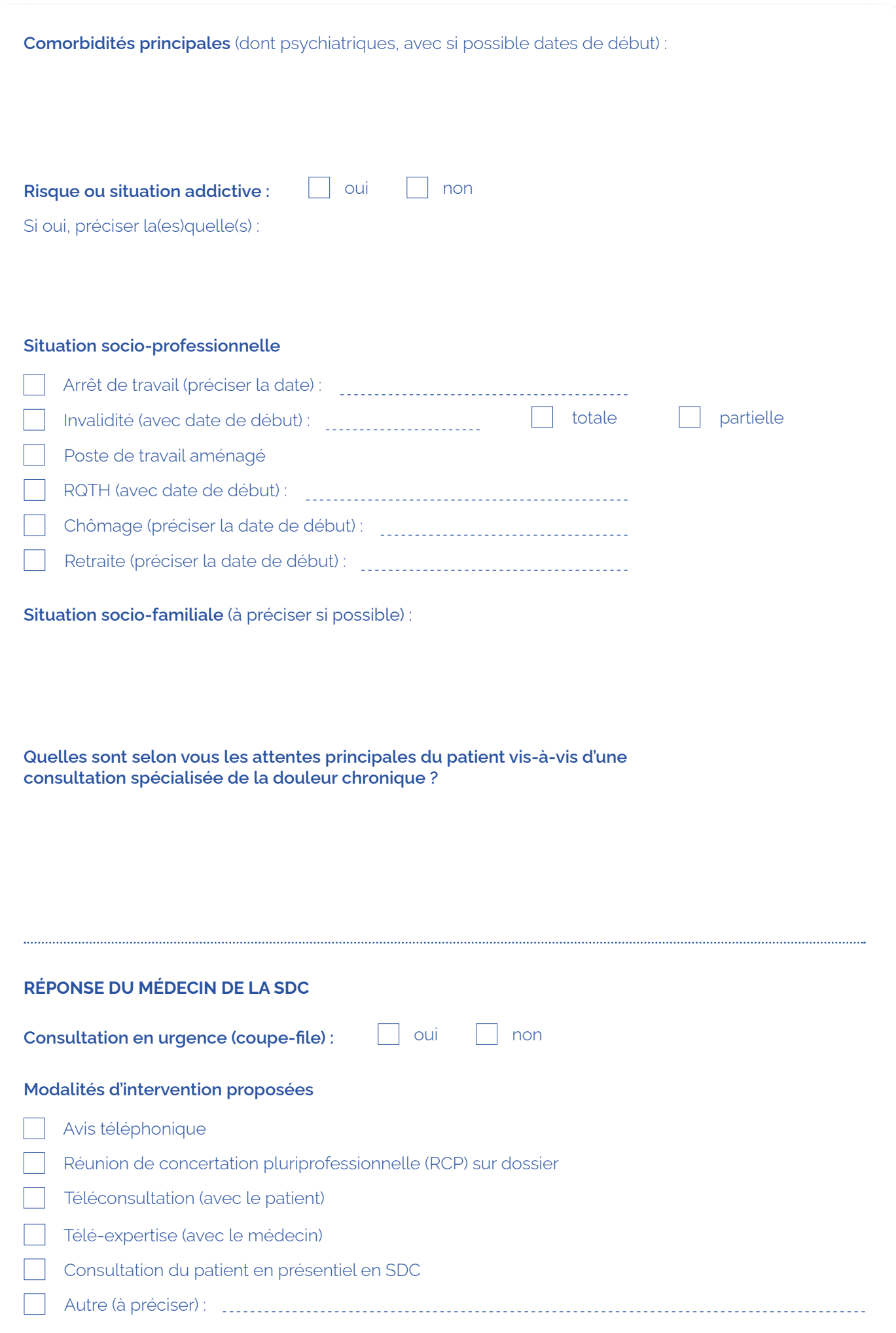

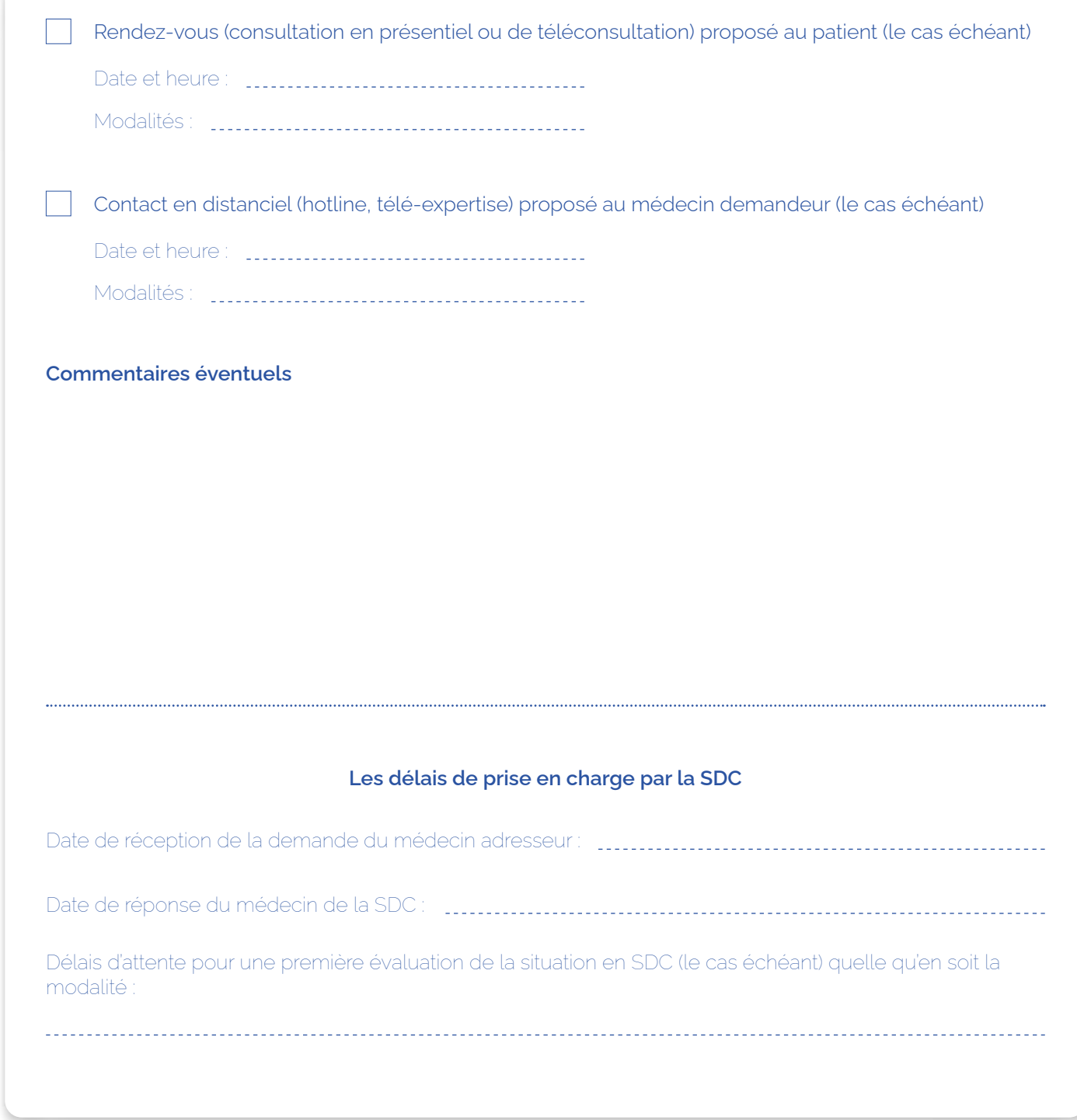

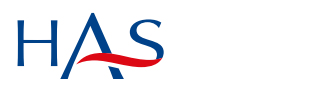